## Финансовый подход к автоматизации закупки

Ваньян Петр Леонидович **,**

председатель Совета директоров

#### **Inventor Soft**

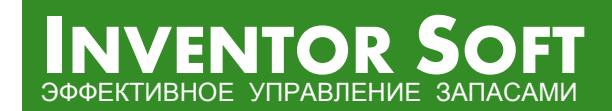

+7 (499) 232 72 56 (1) http://www.inventorsoft.ru

#### **Целевая функция оптимизации – чистая прибыль <sup>в</sup> единицу времени**

#### $\rightarrow$  $\mathsf{Y}$ дельная прибыль  $\rightarrow MAX$

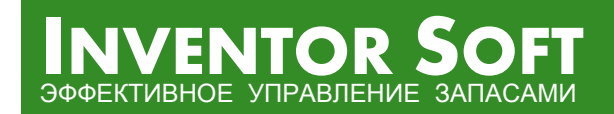

+7 (499) 232 72 56 (2) http://www.inventorsoft.ru

#### **Динамика остатков**

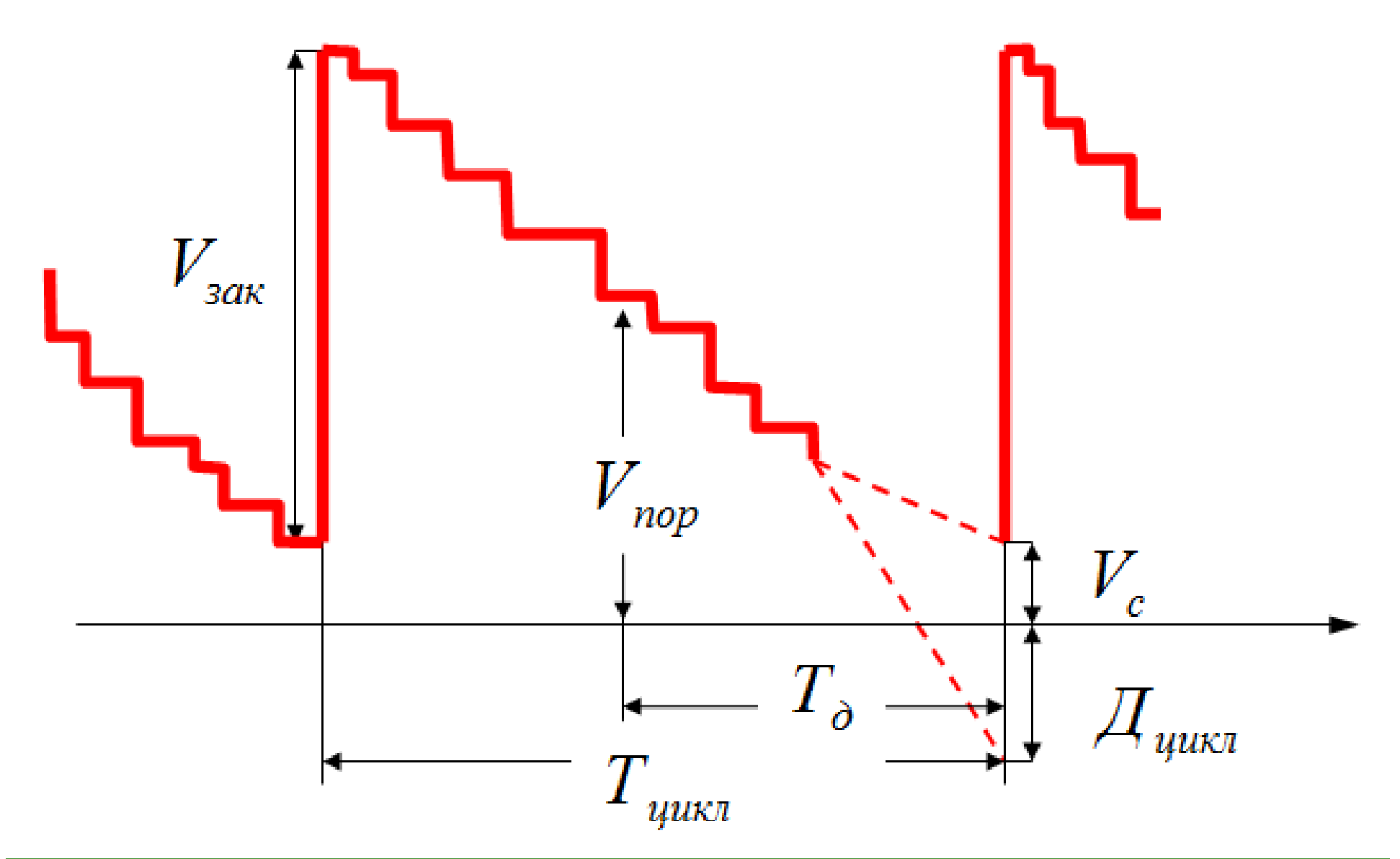

**INVENTOR SOFT** ЭФФЕКТИВНОЕ УПРАВЛЕНИЕ ЗАПАСАМИ

+7 (499) 232 72 56 (3) http://www.inventorsoft.ru

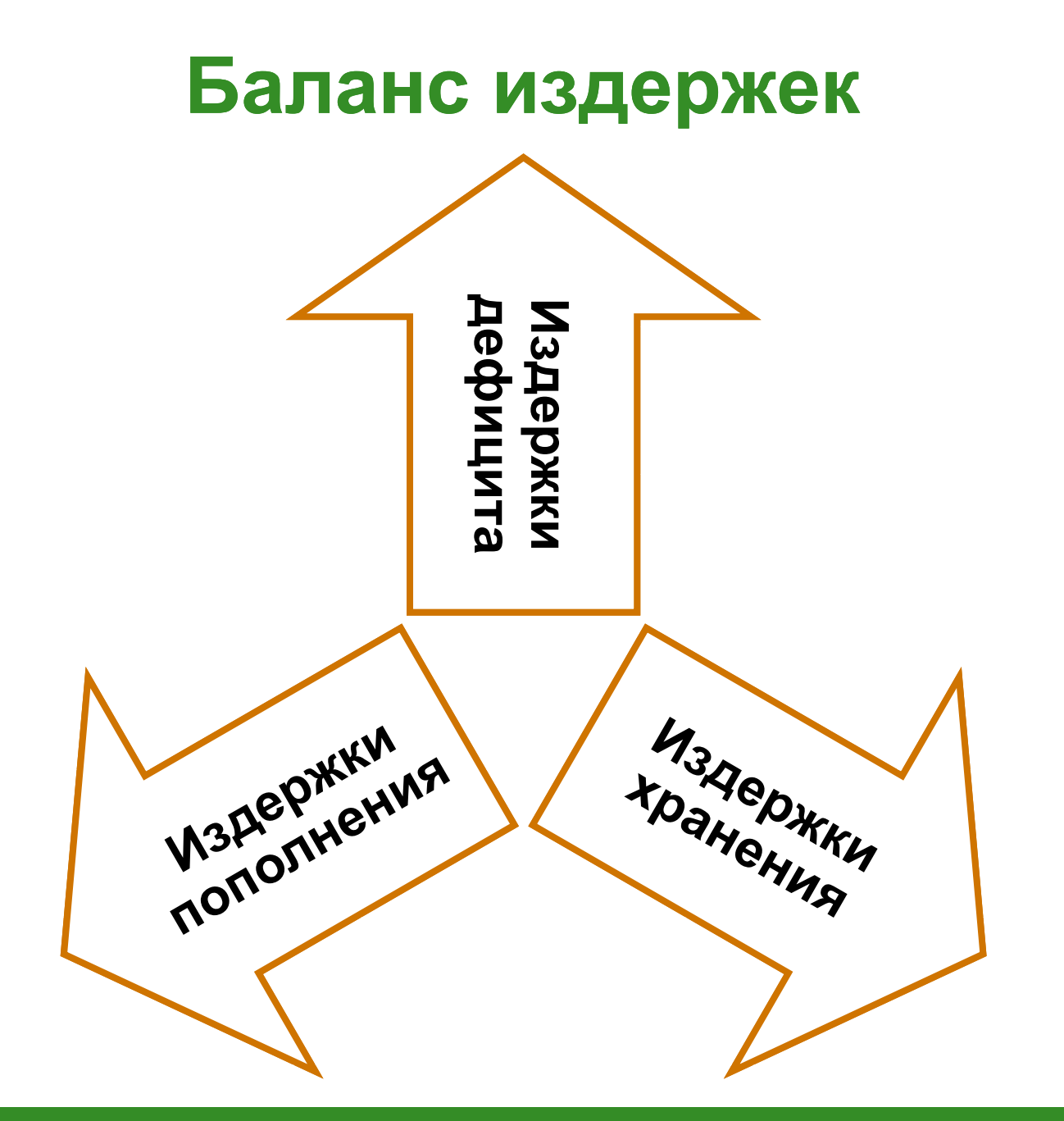

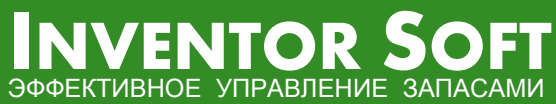

+7 (499) 232 72 56 http://www.inventorsoft.ru

#### Уравнение прибыли

 $**IMD** = **CTPOC** - **M**<sub>noct</sub> - **M**<sub>nepm</sub>$ 

$$
\begin{aligned}\nM_{\text{mepem}} &= M_{\text{mepm} + 1} \\
M_{\text{mepm} + 2} &= K_{\text{m} + 1} \\
M_{\text{mepm} + 3} &= K_{\text{m} + 1} \\
M_{\text{mepm} + 4} &= K_{\text{m} + 1} \\
M_{\text{mepm} + 5} &= K_{\text{m} + 1} \\
M_{\text{mepm} + 1} &= K_{\text{m} + 1} \\
M_{\text{mepm} + 1} &= K_{\text{m} + 1} \\
M_{\text{mepm} + 1} &= K_{\text{m} + 1} \\
M_{\text{mepm} + 1} &= K_{\text{m} + 1} \\
M_{\text{mepm} + 1} &= K_{\text{m} + 1} \\
M_{\text{mepm} + 1} &= K_{\text{m} + 1} \\
M_{\text{mepm} + 1} &= K_{\text{m} + 1} \\
M_{\text{mepm} + 1} &= K_{\text{m} + 1} \\
M_{\text{mepm} + 1} &= K_{\text{m} + 1} \\
M_{\text{mepm} + 1} &= K_{\text{m} + 1} \\
M_{\text{mepm} + 1} &= K_{\text{m} + 1} \\
M_{\text{mepm} + 1} &= K_{\text{m} + 1} \\
M_{\text{mepm} + 1} &= K_{\text{m} + 1} \\
M_{\text{mepm} + 1} &= K_{\text{m} + 1} \\
M_{\text{mepm} + 1} &= K_{\text{m} + 1} \\
M_{\text{mepm} + 1} &= K_{\text{m} + 1} \\
M_{\text{mepm} + 1} &= K_{\text{m} + 1} \\
M_{\text{mepm} + 1} &= K_{\text{m} + 1} \\
M_{\text{mepm} + 1} &= K_{\text{m} + 1} \\
M_{\text{mepm} + 1} &= K_{\text{m} + 1} \\
M_{\text{mepm} + 1} &= K_{\text{m} + 1} \\
M_{\text{mepm} + 1} &= K_{\text{m} + 1} \\
M_{\text{mepm} + 1} &= K_{\text{m} + 1} \\
M_{\text{mepm} + 1} &= K_{\text{m} + 1} \\
M_{
$$

+7 (499) 232 72 56 http://www.inventorsoft.ru

**INVENTOR SOFT** 

УПРАВЛЕНИЕ ЗАПАСАМИ

### Что должно учитываться в финансовой модели

- Цены закупки и продажи
- Налоги и пошлины
- Отсрочки платежа
- Кредиторская задолженность
- Дебиторская задолженность
- Сроки поставки
- Транспортные расходы
- Стоимость заемных средств
- Стоимость аренды
- Стоимость складских и офисных операций
- Затраты на организацию поставки...

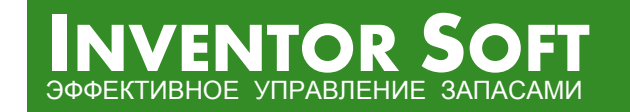

#### Случайный спрос

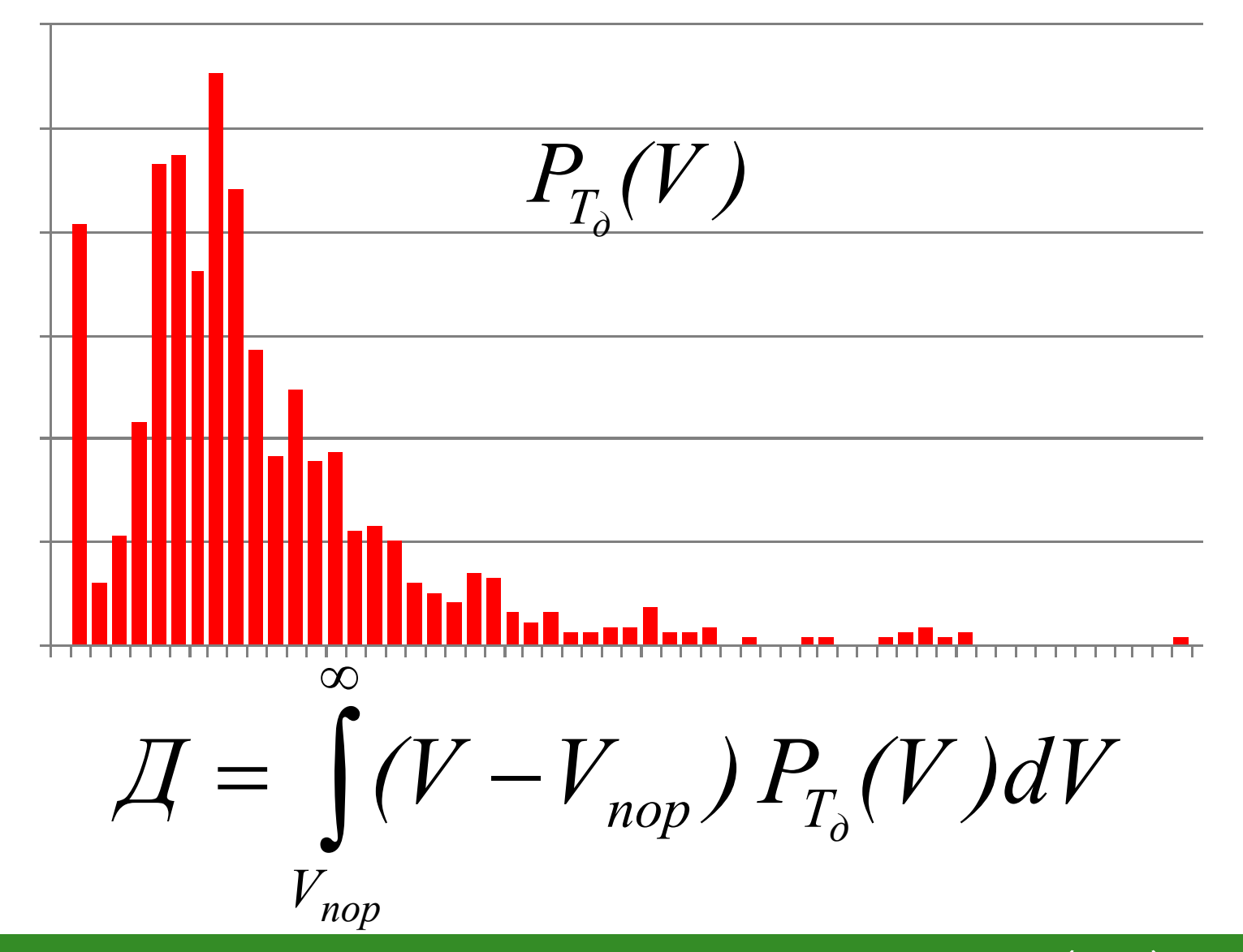

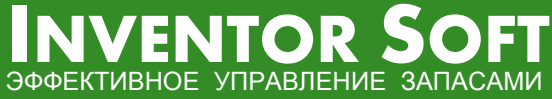

+7 (499) 232 72 56 http://www.inventorsoft.ru

# Оптимизация  $YII \rightarrow MAX$  $\frac{d(VII)}{dV_{\text{out}}^i}=0$  $3a<sub>K</sub>$  $\frac{d(VII)}{dV_{non}^{i}}$  $=$  ( )

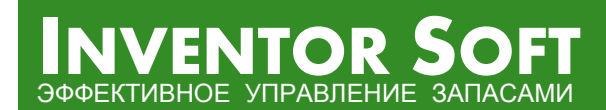

nop

+7 (499) 232 72 56 http://www.inventorsoft.ru

#### **Ресурсные ограничения**

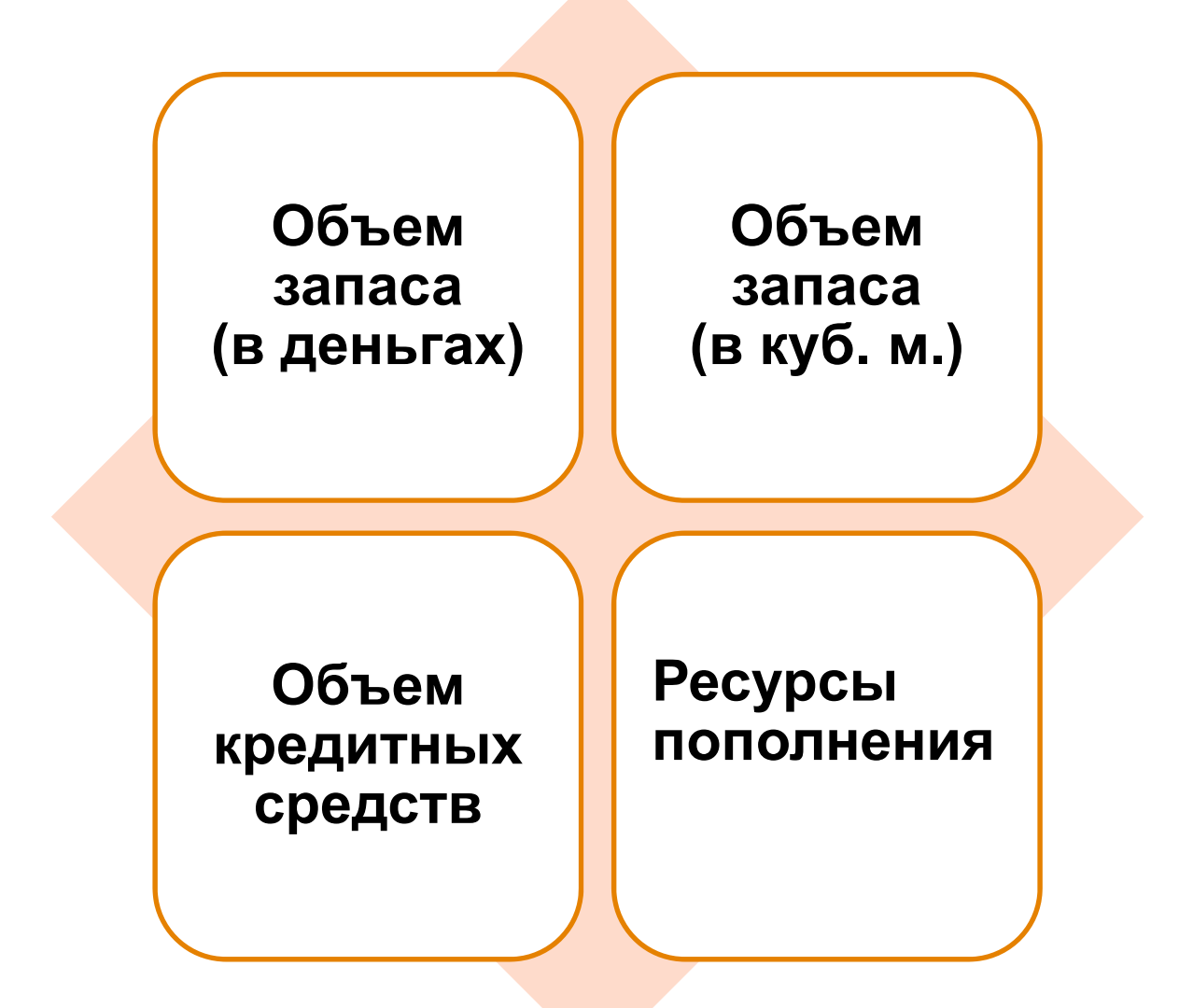

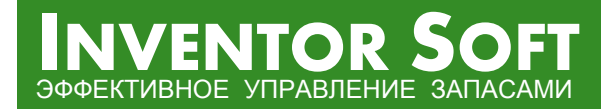

#### **Параметры управления по позиции**

 $\bullet$  Точка заказа  $V_{\rm non}^i$  – объем остатка, при котором выполняется *пор* пополнение

$$
\bullet \underbrace{\text{Обрем заказа}}_{\text{Пополнения}} V_{\text{3aK}}^{i} - \text{обьем}
$$

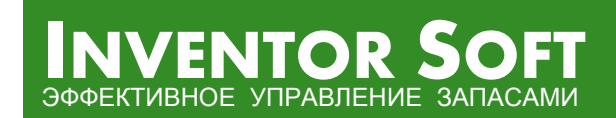

+7 (499) 232 72 56

#### **Расчетные параметры**

- **Уровень сервиса**
- z **Средний запас**
- **Оборачиваемость**
- z **Количество пополнений**
- z **Прибыль**
- **Издержки дефицита**
- **Издержки хранения**
- z **Издержки пополнения…**

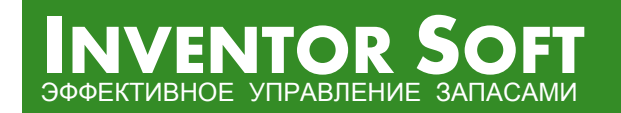

### **Особенности финансового подхода <sup>к</sup> автоматизации закупки**

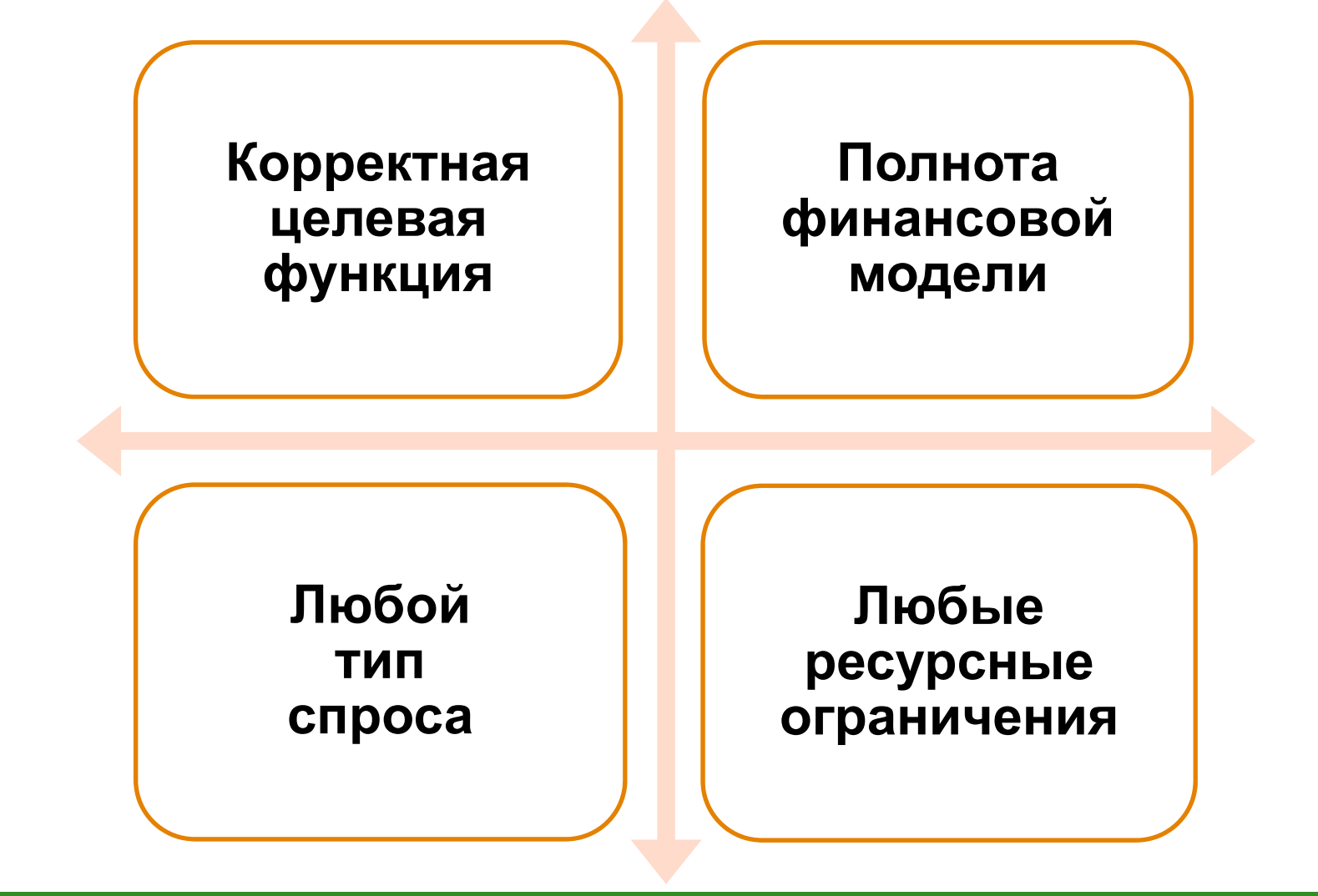

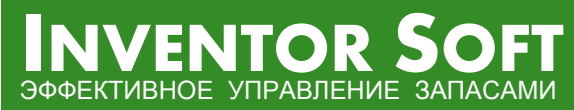

+7 (499) 232 72 56 (12) http://www.inventorsoft.ru